## **Die Auswirkung eines Basis- und Winkelfehlers in einer Netzanordnung bei drei verschiedenen Berechnungsmethoden in der Geodäsie**

Autor(en): **Bucher, Christina**

Objekttyp: **Article**

Zeitschrift: **Mitteilungen / Naturforschende Gesellschaft des Kantons Solothurn**

Band (Jahr): **39 (2002)**

PDF erstellt am: **11.07.2024**

Persistenter Link: <https://doi.org/10.5169/seals-543350>

#### **Nutzungsbedingungen**

Die ETH-Bibliothek ist Anbieterin der digitalisierten Zeitschriften. Sie besitzt keine Urheberrechte an den Inhalten der Zeitschriften. Die Rechte liegen in der Regel bei den Herausgebern. Die auf der Plattform e-periodica veröffentlichten Dokumente stehen für nicht-kommerzielle Zwecke in Lehre und Forschung sowie für die private Nutzung frei zur Verfügung. Einzelne Dateien oder Ausdrucke aus diesem Angebot können zusammen mit diesen Nutzungsbedingungen und den korrekten Herkunftsbezeichnungen weitergegeben werden.

Das Veröffentlichen von Bildern in Print- und Online-Publikationen ist nur mit vorheriger Genehmigung der Rechteinhaber erlaubt. Die systematische Speicherung von Teilen des elektronischen Angebots auf anderen Servern bedarf ebenfalls des schriftlichen Einverständnisses der Rechteinhaber.

#### **Haftungsausschluss**

Alle Angaben erfolgen ohne Gewähr für Vollständigkeit oder Richtigkeit. Es wird keine Haftung übernommen für Schäden durch die Verwendung von Informationen aus diesem Online-Angebot oder durch das Fehlen von Informationen. Dies gilt auch für Inhalte Dritter, die über dieses Angebot zugänglich sind.

Ein Dienst der ETH-Bibliothek ETH Zürich, Rämistrasse 101, 8092 Zürich, Schweiz, www.library.ethz.ch

### **http://www.e-periodica.ch**

Die Auswirkung eines Basis- und Winkelfehlers in einer Netzanordnung bei drei verschiedenen Berechnungsmethoden in der Geodäsie

Maturarbeit von Christina Bucher

Adresse der Autorin

Christina Bucher Hangenmoosstrasse 6 4512 Bellach

53

## Vorwort

Auf die Idee, meine Maturarbeit im Gebiet der Vermessung durchzuführen, brachte mich mein Kollege Markus Jäggi, welcher in diesem Beruf tätig ist. Nach etlichen Überlegungen war ich überzeugt, dass dies das richtige Thema für mich wäre. So konnte ich die im Schulunterricht nur theoretisch behandelten Kenntnisse der Mathematik praktisch anwenden. Die Verbindung zum Vermessungsbüro Emch+Berger AG Solothurn war schnell geknüpft. Nach einem aufschlussreichen Telefonat mit Herrn Fred Müller (Abteilungsleiter Vermessung) war eine passende Aufgabenstellung gefunden. Diese wurde so gewählt, dass ich möglichst alles selbstständig erarbeiten konnte. Ich verbrachte die Spezialwoche und einen Teil der Herbstferien bei Emch+Berger und befasste mich mit den schiedenen Messverfahren der Geodäsie. Es war mir möglich, alle Messungen selbst auszuführen und deren Auswertung unter fachkundiger Hilfe von Christian Gamma vorzunehmen. Für den reibungslosen Ablauf der ganzen Arbeit war Herr A. Bieri besorgt.

# Inhaltsverzeichnis

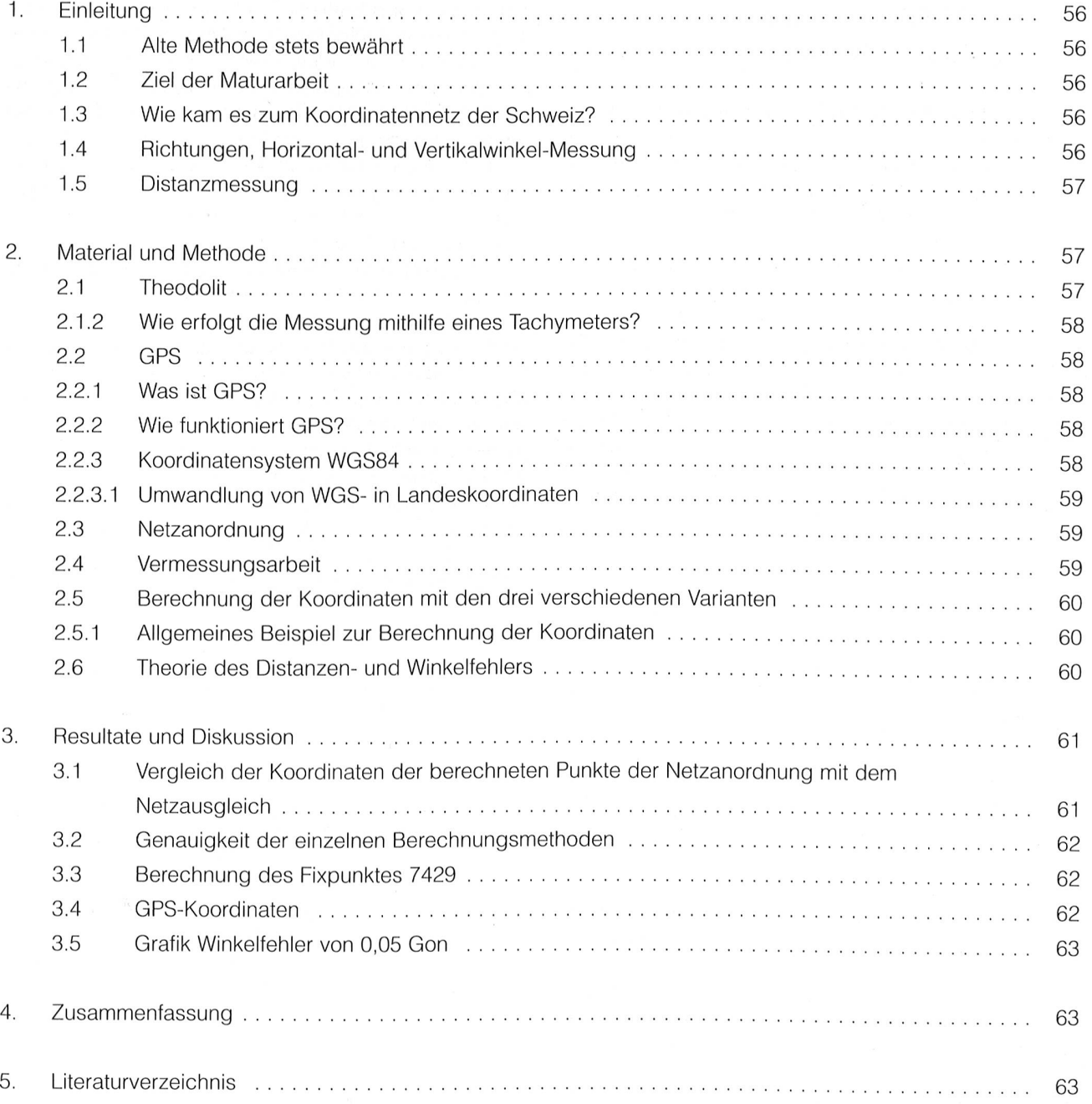

# Die Auswirkung eines Basis- und Winkelfehlers in einer Netzanordnung bei drei verschiedenen Berechnungsmethoden in der Geodäsie

#### 1. Einleitung

#### 1.1. Alte Methode stets bewährt

Einen Landabschnitt mithilfe einer Netzanordnung, stehend aus lauter Dreiecken, zu vermessen, ist eine alte und heute stets noch verwendete Methode. Auf diese Art und Weise wurde einst die Schweiz vermes-Die dazu notwendigen Triangulationspunkte sind immer noch sichtbar

Heutzutage steht Land nur noch als eine beschränkte Ressource zur Verfügung. Die Nutzungsansprüche sind vielfältig. Es braucht eine gezielte Raumplanung, um den immer knapper werdenden Boden optimal zu nutzen. Die Raumplanung beschäftigt sich mit den unterschiedlichsten Gebieten der Geodäsie und versucht jeweils das Maximum aus den gegebenen Umständen herauszuholen Ungenauigkeiten und Messfehler haben in der heutigen Gesellschaft, die sich jeweils nur mit dem Bestmöglichen zufrieden gibt, keinen Platz mehr

#### 1.2. Ziel der Maturarbeit

In meiner Maturarbeit befasse ich mich mit der Bestimmung der Koordinaten einzelner Punkte einer Netzanordnung. Die Koordinaten der Punkte werden mit drei verschiedenen Methoden berechnet. Welche Auswirkungen haben ein Basis- und ein Winkelfehler auf die Punkte der Netzanordnung7

#### <sup>1</sup> 3 Wie kam es zum Koordinatennetz der Schweiz?

Die Vorstellung über die Form und Stellung der Erde im Weltall hat sich im Laufe der Zeit stark geändert. Heute wird die Erde als Geoid angesehen, somit ist ihre Grösund Form nicht mit einer mathematischen Formel beschreibbar In der Geodäsie wird sie naherungsweise als abgeplattete Kugel betrachtet. Für Berechnungen in der Vermessungspraxis ist sie eine kugel mit einem leren Radius von 6370 km.

Das Gradnetz der Erde ist so festgelegt, dass man jeden Punkt auf dem Globus eindeutig bestimmen kann. Das Netz besteht aus Breiten- und Längengraden. Die Breitengrade verlaufen parallel zum Äquator. Die geographische Breite ist bestimmt durch den Winkel zwischen Äquator - Erdmittelpunkt - Punkt in Grad. Die Breite beträgt somit ± 90°. Die Längenkreise (Meridiane) gehen durch die Pole. Der Meridian, der durch Greenwich verläuft, wird als Nullmeridian verwendet. Die geographische Länge wird durch den Winkel zwischen Nullmeridian - Erdmittelpunkt - Punkt bestimmt. Die Längengrade haben Werte zwischen ±180°.

Es gibt verschiedene Projektionsarten, wie man die Erde abbilden kann. Die Schweiz verwendet die winkeltreue, schiefachsige Zylinderprojektion mit dem Berührungspunkt in Bern. Winkeltreu bedeutet, dass die Winkel auf karten und Planen mit denjenigen auf der Erdoberflache übereinstimmen. Die Zylinder- und die Erdachse schneiden sich im Erdmittelpunkt. Darum nennt sich diese Projektionsart schiefachsig. Damit in der ganzen Schweiz die koordinaten positiv sind, werden die Achsen im Berührungspunkt in Bern mit den Werten  $y = 600000$ (horizontal) und  $x = 200 000$  (vertikal) angenommen. Damit ist das Verwechseln der Achsen ausgeschlossen, und grobe Fehler werden so ohne grossen Aufwand vermieden.

1.4. Richtungen, Horizontal- und Vertikalwinkel-Messung

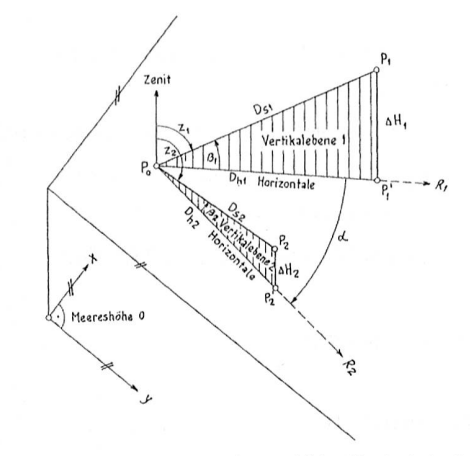

Abbildung 1: Horizontal- und Vertikalwinkel

Zur eindeutigen Bestimmung eines Punktes werden in der Vermessung neben der Distanz auch die Horizontal- und Vertikalwinkel benötigt. Die Winkel tragen in der Geodäsie die Einheit Gon Ein Einheitskreis ist in 400 Gon unterteilt, somit entspricht ein Quadrant 100 Gon Die Koordinaten werden aus gemessenen Richtungen und Distanzen berechnet. Die Winkel lassen sich aus der Differenz zwischen zwei Richtungen berechnen

Je nach Lage unterscheidet man zwischen Horizontalund Vertikalwinkeln. Wie Abbildung 1 zeigt, bilden die Projektionen der Geraden  $P_0P_1$  und  $P_0P_2$  auf die Horizontalebene den Horizontalwinkel  $\alpha$ . Die Vertikalwinkel unterteilen sich in Zenit- und Hohenwinkel Die Strahlen zu den Zielpunkten  $P_1$ ,  $P_2$  bilden mit der durch den Standpunkt  $P_0$  gehenden Richtung zum Zenit die Zenitwinkel  $z_1$  und  $z_2$ . Die Strahlen zu den Zielpunkten und ihre Projektionen auf die Horizontalebene durch  $P_0$ schliessen die Höhenwinkel  $\beta_1$ ,  $\beta_2$  ein.

Als Azimut wird der Winkel zwischen Kartennord und einer beliebigen Richtung, im Uhrzeigersinn gemessen, bezeichnet. Das Azimut nennt man auch Richtungswinkel.

Die Berechnung ersieht man aus Abbildung 2

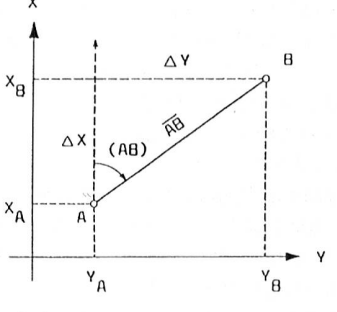

Abbildung 2: Azimut

Azimut (AB) = 
$$
\arctan\left(\frac{Y_B - Y_A}{X_B - X_A}\right)
$$

 $Z_{\text{B}\rightarrow\text{Standard}}^{\text{A}\rightarrow\text{Zielpunkt}}$  $Z_{\rm A}^{\rm B} = Z_{\rm B}^{\rm A} \pm 200$ gon

#### 1.5. Distanzmessung

In der Vermessung werden die Distanzen mit elektronischen Distanzmessern bestimmt. Ist keine Sichtverbindung zwischen den Punkten möglich, kommen Distanzmessverfahren zu Satelliten zum Einsatz, GPS genannt. Bei Sichtverbindungen und Distanzen unter <sup>1</sup> km benutzt man häufig die Distanzmessung mit magnetischen Wellen. Vom Messpunkt der Messstrecke wird ein Signal in Richtung Endpunkt ausgesendet. Am Endpunkt wird das Signal reflektiert. Man misst die Zeit (Laufzeit) zwischen Aussenden und Empfang des reflektierten Signals am Messpunkt

Eine Welle bewegt sich mit Lichtgeschwindigkeit wärts. Aus der Laufzeit und dem Brechungsindex der Atmosphäre berechnet das Messgerät die Distanz. Der Brechungsindex ist abhangig vom Luftdruck, von der Wetterlage, der Temperatur und der Höhe. Diese Angaben müssen dem Messgerät eingegeben werden. Die Formel für die Distanzberechung lautet:  $s = c \cdot t/2$ 

#### 2. Material und Methode

#### 2.1 Theodolit

Auf dem Feld verwendet man zur Bestimmung der zontal- und Vertikalwinkel Theodoliten. Kann das Instrument auch die Distanz messen, nennt man es Tachymeter.

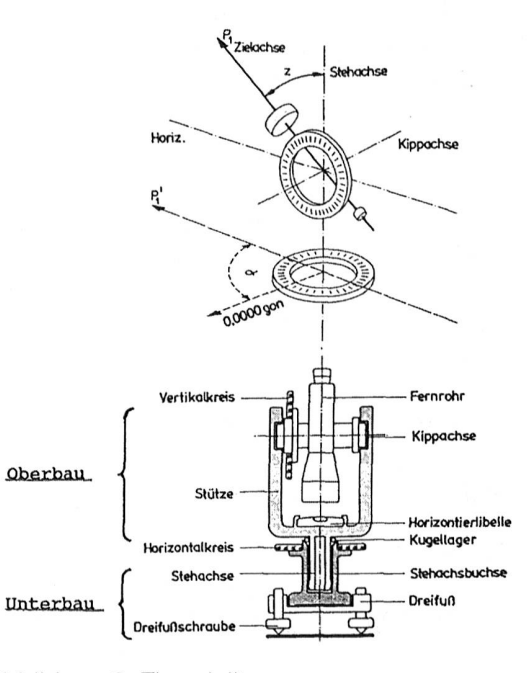

Abbildung 3: Theodolit

Ein Theodolit besteht aus einem festen und einem um eine vertikale Achse (Stehachse) drehbaren Teil Der feste Teil ist der Unterbau (Limbus). Dieser ist mit dem Stativ verbunden. Der bewegliche Oberbau (Alhidade) verbindet die Stehachse und die Kippachse. Die Kippachse trägt das Fernrohr und den mit einer Gonteilung versehenen Vertikalkreis. Die Stehachsenbuchse verbindet den Alhidade mit dem horizontierbaren Unterbau und trägt einen mit Gonteilung versehenen Horizontalkreis. Der Unterbau ist über Dreifussschrauben mithilfe einer Libelle horizontierbar. Die Ableseeinrichtung für die Winkel befindet sich in der Stütze.

Die Auf- und Abwartsbewegung des Fernrohres wird durch die Horizontal- und Kippachse ermöglicht

Für die Bestimmung des Horizontalwinkels  $\alpha$  wird die Richtung der Zielachse am Horizontalkreis abgelesen Für die Bestimmung des Vertikalwinkels z liest man die Neigung der Zielachse (Fernrohrneigung) am Vertikalkreis bezüglich der Horizontalen oder des Zenits ab.

Alle Theodoliten sind grundsätzlich gleich aufgebaut. Beim optischen Theodoliten müssen alle Daten separat abgelesen und von Hand weiterverarbeitet werden. Der elektronische Theodolit erfasst sämtliche Messwerte automatisch und verarbeitet sie direkt weiter

#### 2.1.2. Wie erfolgt die Messung mithilfe eines Tachymeters?

Beim Aufstellen des Tachymeters ist besonders darauf zu achten, dass das Gerät genau horizontiert und zentriert ist. Die Genauigkeit der ganzen Messung hängt davon ab

Man stellt das Stativ mit dem befestigten Tachymeter möglichst gut horizontiert und zentriert über der Bodenmarke auf. Ein Tachymeter hat in der Vertikalachse ein optisches Lot. Dessen Strichkreuz stellt man durch Drehen der Dreifussschrauben genau auf die Bodenmarke. Danach zentriert man die Dosenlibelle mittels Ein- und Ausfahren der Stativbeine. Die Feinhorizontierung geschieht mit Fussschrauben und Libellen.

Ist der Tachymeter installiert, zielt man mit dem Fernrohr das Objektsymbol (Reflektor) an. Das Strichkreuz des Fernrohrs und das Strichkreuz des Reflektors müssen übereinander liegen. Die Messung der Winkel und der Distanz erfolgt automatisch Um grobe Messfehler zu verhindern, wird jede Messung zweimal durchgeführt Die 2. Messung erfolgt, nachdem man das Fernrohr umgeschlagen (um 180° Grad gedreht) hat

22 GPS

#### 2.2.1. Was ist GPS?

GPS steht für Global Positioning System und wurde als Navigationssystem des amerikanischen Verteidigungsministeriums entwickelt. Das Ziel war eine dreidimensionale Navigation zu Wasser, zu Land und in der Luft, welche jederzeit allen Empfängern zur Verfügung steht

Das GPS ist die neuste Methode zum Vermessen der Netzanordnung. Die Punktaufnahme ist mit dieser Vermessungsart sehr zeitsparend und effizient. Das GPS ist uberall einsetzbar, solange der Kontakt zu genügend Satelliten möglich ist

Das GPS besteht aus drei Teilen: Raumsegment, Bodenkontrollsegment und Nutzersegment

Das Raumsegment beinhaltet alles rund um den Satelliten: Wellenart des Senders, genaue Zeit (Atomuhr), Bahnparameter und zusätzliche Informationen. Es befinden sich stets 24 brauchbare Satelliten auf 6 Bahnebenen im Weltraum. Die Satelliten kreisen auf Bahnellipsen, welche einer Kreisbahn mit Radius 26 560 km ziemlich nahe kommen, auf einer Höhe von 20 200 km um die Erde. Für einen Umlauf benötigt ein Satellit 11 Stunden 58 Minuten. Dies entspricht gerade einem halben Sterntag

Das Kontrollsegment besteht aus 5 Monitorstationen, welche sich in Hawaii, Ascension, Diego Garcia, Kwajalein und Colorado Springs befinden, und dient zur Überwachung der Satelliten. In allen Stationen werden die Bahndaten jedes einzelnen Satelliten laufend eingeholt Zudem findet ein «Upload» statt, Übermittlung von Daten und Systembefehlen an die Satelliten

Das Nutzersystem entspricht den GPS-Empfängern. Diese können Privatempfanger oder auch das Militär sein. Einem Empfänger ist neben dem erhofften Empfang der extrem schwachen Satellitensignale auch die Entschlüsselung der Codes und die Laufzeitmessung (Distanzmessung) garantiert. Die Ausgabe von Satelliten-Statusangaben und Vorhersagen, die Berechnung von Positionskoordinaten und die Datenspeicherung werden ebenfalls garantiert

#### 2.2.2. Wie funktioniert GPS?

Das GPS basiert auf einer Distanzmessung (Laufzeitmessung) ausgehend von mindestens 4 Satelliten. Es berechnet die momentane 3D-Position X, Y, Z. Für jede Position ist ein Satellit zuständig, der 4. Satellit wird zur Kontrolle verwendet. Die Berechnung erfolgt mittels der räumlichen Bogenschnittmethode. Das heisst, von jedem Satelliten wird die Distanz auf denselben Punkt bestimmt Falls sich die Distanzen nicht schneiden, wird der Schwerpunkt des entstandenen Dreiecks verwendet. Dies führt zu einer Genauigkeit von 1-1,5 cm im vertikalen und 1-2 cm im horizontalen Bereich

Die Messungen der Koordinaten erfolgen mittels zwei verschiedenen Methoden. Ist eine hohe Genauigkeit erforderlich, verwendet man die Relative Punktbestimmung. Hier erfolgt die Ermittlung der Koordinaten mithilfe einer Basislinie, welche sich zwischen der Referenzstation und dem Rover (Punkt, den ich bestimmen möchte) befindet. Die Satelliten senden ihre Signale zu beiden Stationen. Mithilfe des Vektors (ΔΧ, ΔΥ, ΔΖ), welcher die Basis festlegt, werden die Koordinaten der Roverstation bestimmt. Ist keine Genauigkeit unter dem Zentimeter-Bereich erforderlich, reicht die Methode der Absoluten Punktbestimmung vollkommen aus. Hier senden die Satelliten ihre Signale direkt zum Empfänger, und dieser rechnet die absoluten Koordinaten ohne weitere Hilfsmittel aus.

#### 2.2.3. Koordinatensystem WGS84

Alle GPS-Berechnungen (Bahnberechnung -> Position der Satelliten, Bogenschnitt -> Position des Empfängers) erfolgen im kartesischen WGS-System (X, Y, Z). Das Geoid der Erde wird als World Geodetic System-Ellipsoid angesehen, diese Theorie wurde 1984 wickelt, deshalb auch der Name WGS84. Die Ellipse ist so gewählt, dass sie der ursprünglichen Form der Erde so nah wie möglich kommt. Der Nullpunkt der Ellipse entspricht dem Massenmittelpunkt der Erde. Die Z-Achse ist gerade die mittlere Polachse. Der Meridian von Greenwich steht für die X-Achse, und die Y-Achse ist so gewählt, dass sie sich senkrecht zur X-Achse

befindet. Die Achsen sind so angeordnet, dass es sich um ein Rechtssystem handelt. Die X/Y-Ebene liegt in der Äquatorebene.

#### 2.2 3 <sup>1</sup> Umwandlung von WGS- in Landeskoordinaten

Die Schweiz verwendet für ihre Landeskoordinaten ein anderes geodätisches Bezugssystem als dasjenige der Weltkoordinaten. Um nun von WGS auf die Landeskoordinaten schliessen zu können, vollzieht man eine 3D-Transformation mit 7 Transformationsparametern. Diese bestehen aus drei Translationen t<sub>x</sub>, t<sub>v</sub> und t<sub>z</sub>, drei Rotationen  $\alpha$ ,  $\beta$ , und  $\gamma$  und einem Massstab-Faktor k. Die 3D-Transformation vom Nullpunkt des WGS-Systems mittelpunkt) zum Nullpunkt der Schweizer Landeskoordinaten (Bordeaux) nennt sich «Shifts».

#### 2.3. Netzanordnung

Die Vermessung von Parzellen beruht auf Netzanord-Alle diese Netze werden mithilfe von Dreiecken erstellt. Sobald man drei Elemente des jeweiligen Dreiecks kennt, lassen sich die Koordinaten der einzelnen Punkte berechnen. Um möglichst den wahren Wert der Koordinaten zu erhalten, verwenden die Vermessungsbüros einen Netzausgleich. Der Netzausgleich ist ein geodätisches Berechnungsprogramm für den technischen Ausgleich von geodätischen Netzen. Bei der Berechnung werden alle Beobachtungen (Messung) nach der «Methode der kleinsten Quadrate» ausgegli-Ein eventueller Fehler wird gleichmässig auf die ganze Anordnung verteilt, somit sind die Abweichungen der Koordinaten gering. Dieses Computerprowelches den Namen LTOP trägt, wurde vom Bundesamt für Landestopographie entwickelt. Die sion, welche bei Emch+Berger AG Solothurn verwendet wird, hat die Bezeichnung 97.3.0.

Meine Netzanordnung befand sich in Lohn-Ammannsegg, zwischen den beiden Kirchen

Meine Punkte haben folgende Koordinaten.

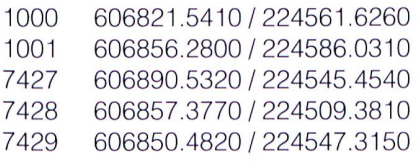

Die normal eingezeichneten Werte sind Distanzen, gemessen in Metern (gerundet auf eine Kommastelle) Die fetten Werte zeigen die Winkel, gemessen in Gon (gerundet auf eine Kommastelle). Das Azimut ist mit kursiver Schrift gekennzeichnet.

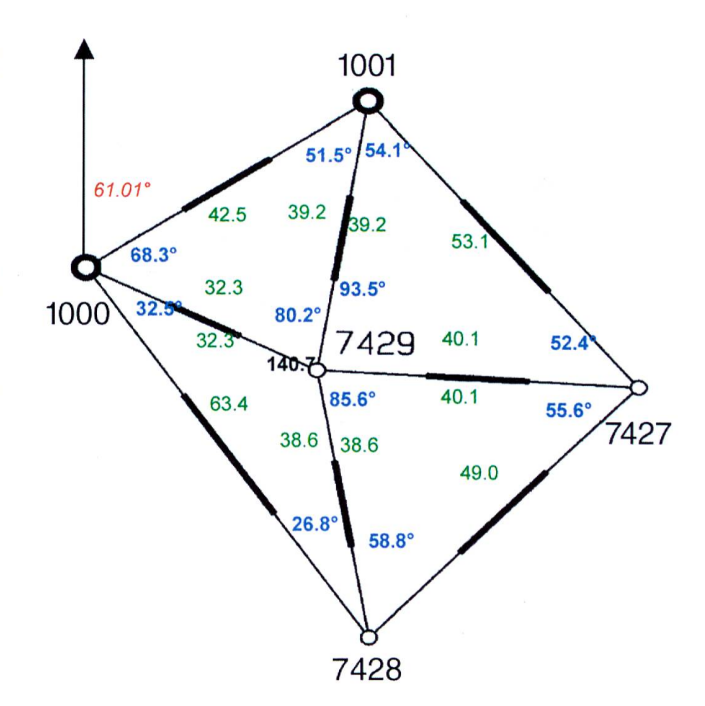

Bei all meinen Berechnungen ging ich von der Basislinie 1000-1001 aus. Diese Punkte nahm ich als Festpunkte an. Ein Festpunkt ist ein Punkt, dessen Koordinate man mit Sicherheit weiss (Markstein). Die restlichen Punkte sind Fixpunkte.

#### 2.4. Vermessungsarbeit

Die Netzanordnung wird im Büro bestimmt. Man achtet darauf, dass genügend Bolzen oder Marksteine vorhanden sind. Bevor man das Büro verlässt, bezieht man alles Material, welches für die Vermessung benötigt wird. In meinem Fall waren dies ein GPS und ein Tachymeter.

Der Tachymeter wird von der Leica Geosystems AG hergestellt und trägt die Bezeichnung Wild TC1010 Dieses Gerät besitzt eine Genauigkeit von 3 mm + 2 ppm (Ein ppm steht für einen Millimeter Distanzfehler pro Kilometer und für ein mgon Winkelfehler)

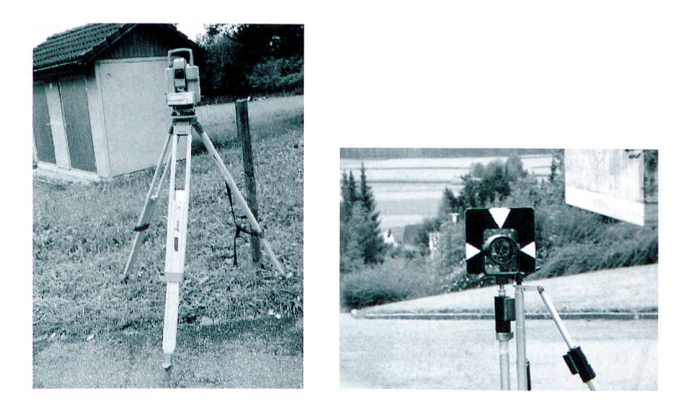

Der GPS ist ein Leica-Gerät, seine Bezeichnung lautet GPS Surveying - System 500. Dieses Gerät hat eine Genauigkeit von <sup>1</sup> cm in horizontaler Richtung und 1,5 cm in vertikaler Richtung.

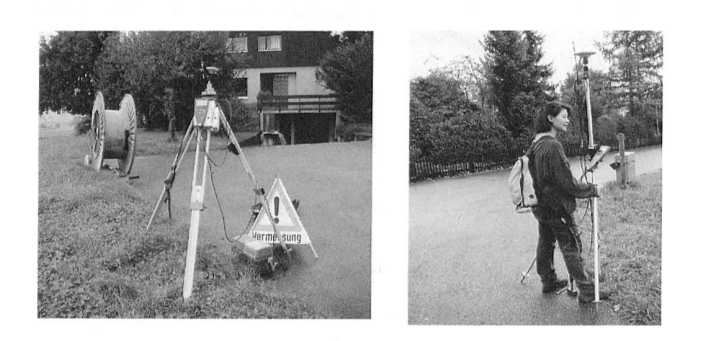

Auf dem Feld angekommen, untersucht man, ob die gewünschte Netzanordnung durchführbar ist. Wir führten zuerst die GPS-Variante zur Bestimmung der Koordinaten durch. Da wir exakte Koordinaten wünschten, verwendeten wir die Variante mit der Referenzstation. Der GPS wurde auf die einzelnen Netzpunkte gestellt. Nachdem alle erforderlichen Daten eingegeben waren, erschienen nach höchstens 7 Sekunden die Koordinaten. Bei der Tachymeterversion dauerte der ganze Vorgang etwas länger. Nachdem man den Tachymeter auf den Reflektor ausgerichtet hatte, welcher sich auf dem sich zu messenden Punkt befand, liess man das Gerät messen. Der ganze Vorgang wurde mit der 2. Fernrohrlage überprüft. Die letzten 2 Kommastellen der einzel-Messungen verglich man miteinander, um grobe Messfehler auszuschliessen.

#### 2.5. Berechnung der Koordinaten mit den drei verschiedenen Varianten

Die einzelnen Koordinaten lassen sich auf drei schiedene Arten berechnen.

W+B

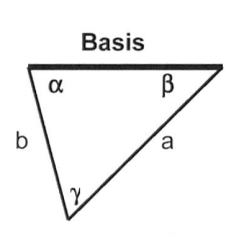

Die Basis und sämtliche Winkel der Netzanordnung werden als korrekt angenommen. Die restlichen tanzen des Dreiecks werden mit dem Sinussatz berechnet. Auf die gleiche Art und Weise werden die benachbarten Dreiecke behandelt, mit dem Unterschied, dass bei diesen eine Distanz und nicht die Basis gegeben ist.

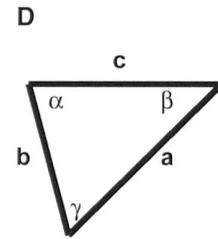

Die Berechnung der Koordinaten der Netzanordnung basiert in sem Fall auf sämtlichen Distanzen. Die Winkel berechnet man mit dem Cosinussatz.

#### W+D

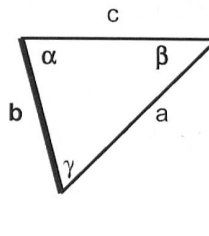

Bei dieser Methode werden eine Distanz und zwei Winkel als korrekt angenommen. Für die Berechnung der anderen Dreieckskomponenbenötigt man den Sinus- und den Cosinussatz. Dieser Vorgang ist wiederum bei allen Dreiecken der Netzanordnung zu verwenden.

Das Ziel dieser Arbeit ist es, etwas über die Auswirkungen eines Messfehlers auf die Koordinaten der Fixpunkie im Vergleich zum Netzausgleich zu erfahren.

- ich baute einen Messfehler von 5 cm in die Basis ein.

- ich baute einen Winkelfehler von 0,5 Gon ein.

#### 2.5.1. Allgemeines Beispiel zur Berechnung der Koordinaten

Gegeben: Koordinaten des Punktes A Azimut Distanz zwischen den Punkten A und C AC Winkel

Gesucht: Koordinaten des Punktes C

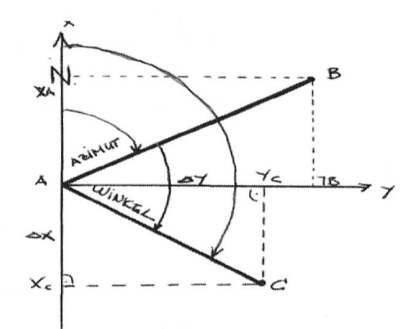

 $\Delta Y = \overline{AC} \cdot \sin(Azimut + White)$  $\Delta X = \overline{AC} \cdot \cos(Azimut + White)$  $Y_c = Y_A + \Delta Y$  $X_c = X_A + \Delta X$ 

2.6. Theorie des Distanzen- und Winkelfehlers

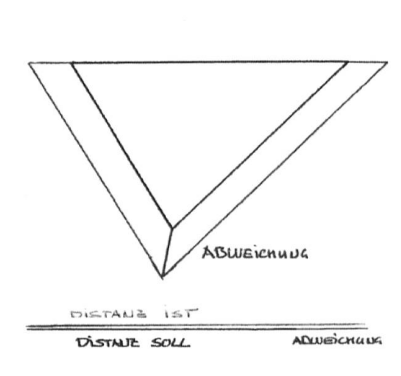

Der Fehler bei der Winkel- und Basis- (W+B)-Methode ruht auf der Distanzfehlertheorie, bei welcher die Winkel als korrekt gemesangenommen sen werden. Schleicht sich nun ein Fehler in der Basis ein, wirkt dieser, dass die anderen Distanzen des Dreiecks ver-

Skizze: Distanzfehlertheorie

grössert oder verkleinert werden. Der Schnittpunkt schiebt sich nach rechts oder links des ursprünglichen Schnittpunktes. Die Abweichung entspricht gerade der Absoluten Distanz zwischen der Distanz (Soll) minus der Distanz (Ist). Diese fehlerhaften Distanzen wirken sich nun auf die gesamte Netzanordnung aus. Die Skizze erläutert ebenfalls diesen Sachverhalt.

Abweichung =  $|Distance_{Sol} - Distance_{lst}|$ 

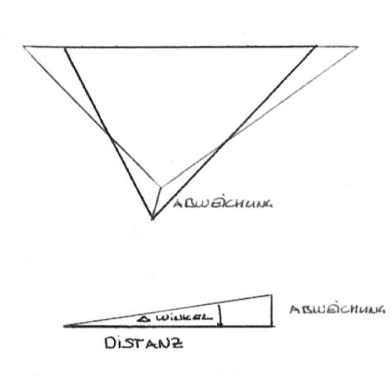

Skizze 2: Winkelfehlertheorie

sprünglichen. Die Abweichung lässt sich hier mit dem Tangens des veränderten Winkels multipliziert mit der Distanz beschreiben. Auch hier setzt sich der Winkelüber die ganze Netzanordnung fort. Auch diese Theorie ist wiederum durch eine Skizze veranschaulicht dargestellt.

tan (ΔWinkel) = <sup><u>Abweichung</u><br>Distanz</sup>

Abweichung = tan ( $\Delta$ Winkel)  $\cdot$  Distanz

#### 3. Resultate und Diskussion

#### 3.1 Vergleich der Koordinaten der berechneten Punkte der Netzanordnung mit dem Netzausgleich

Die nachfolgenden Grafiken stellen alle den Vergleich zwischen meinen berechneten Koordinaten und denjenigen des Netzausgleiches dar. Die Abweichungen der einzelnen Berechnungsmethoden mit und ohne Einbe-

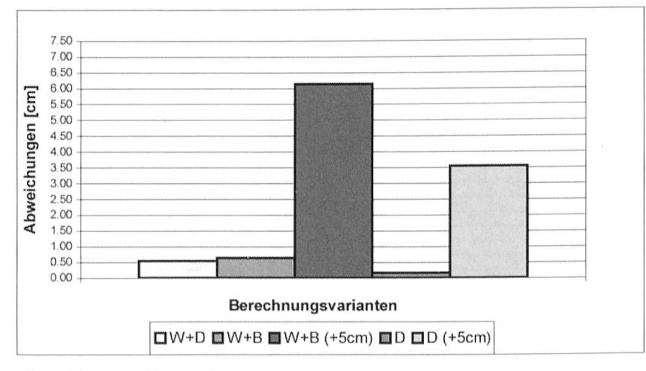

Grafik 1: Fixpunkt 7427

Der Fehler bei der Distanz-(D)-Methode lässt sich ähnlich erklären. Hier werden ja die Distanzen als korrekt nommen. Besitzt nun die Basis einen Fehler. verändern sich die Winkel. Der **Schnittpunkt** verschiebt sich nun nach oberhalb oder unterhalb des zug des Fehlers sind in verschieden schattierten Säulen dargestellt. Der Titel besagt jedes Mal, um welchen punkt es sich dabei handelt.

Der Festpunkt 1001 ist Ausgangspunkt für die Bestimmung der Koordinaten des Fixpunkts 7427. Diese Grafik zeigt, dass die Berechnungsvarianten für diesen Fixpunkt keine Rollen spielen. Die Genauigkeit liegt bei allen im Rahmen der Messgenauigkeit der Instrumente. Wird der Fixpunkt 7427 über die fehlerhafte Basis mit der Variante W+B (+5 cm) berechnet, fällt die Abweichung vom Netzausgleich schwerer ins Gewicht als bei der Berechnungsvariante mit den Distanzen D (+5 cm). Ein Grund für die Abweichung von 3,5 cm bei der rechnungsvariante D (+5 cm) liegt darin, dass sich der Distanzfehler auf die Winkel auswirkt (Winkelfehlertheorie).

Wendet man die Formel auf unser Problem an, ergibt die Abweichung Abweichung = tan (0,0409)  $\cdot$  53,1 = 0,0341 m. Dies entspricht gerade der Abweichung, die ebenfalls die Grafik ergibt.

Der Fehler von 6,1 cm in der Berechnungsvariablen W+B (+5 cm) lässt sich mit der Distanzfehlertheorie erklären.

Abweichung = Distanz<sub>soll</sub>-Distanz<sub>ist</sub>. In diesem Fall beträgt er 53,1615-53,1 0,0615 m, dies bestätigt auch die Grafik.

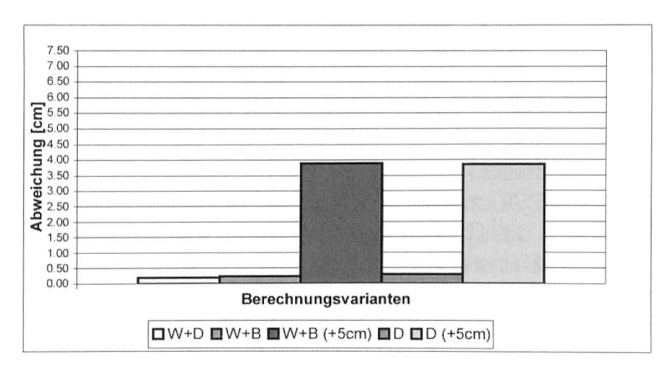

Grafik 2: Fixpunkt 7428

Die Berechnungen des Fixpunkts 7428 erfolgten über Festpunkt 1000. Auch hier sind die Berechnungsvarian-W+B, W+D sowie <sup>D</sup> von identischer Genauigkeit, welche wiederum auf den Instrumentenfehler zurückzuführen ist. Die grossen Abweichungen von W+B (+5 cm)

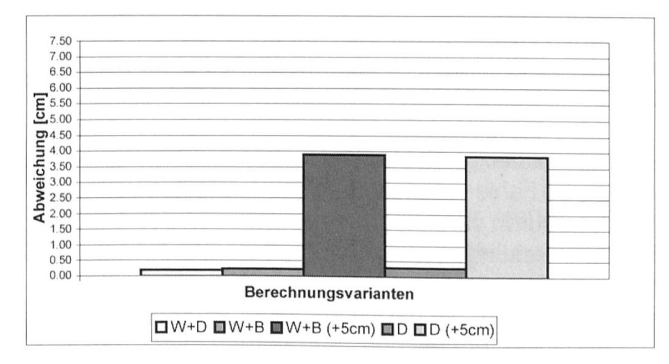

Grafik 3: Fixpunkt 7429 berechnet über Festpunkt 1000

und D (+5 cm) im Bezug auf den Netzausgleich ergeben sich wieder aus dem Winkelfehler und dem Distanzfehler.

Im Vergleich mit Fixpunkt 7427 fällt auf, dass sich der Fehler bei D (+5 cm) vergrössert hat. Dies lässt sich wie folgt erklären. Die Distanz von 1000 zu 7428 ist grösser als diejenige von 1001 zu 7427.

Der Fixpunkt 7429 kann über zwei verschiedene punkte berechnet werden. In diesem Fall brauchte ich den Festpunkt 1000. Auch diese Grafik bestätigt derum, dass die Berechnungsvarianten W+D, W+B und D die gleiche Genauigkeit aufweisen. Die Erklärung für die Abweichungen von W+B (+5 cm) und D (+5 cm) det sich wieder bei den Winkel- und Distanzfehlertheorien. Die Abweichung von W+B (+5 cm) ist kleiner als bei den Fixpunkten 7427 und 7428. Dies erklärt sich mit, dass die Distanz von 1000 zu 7429 die kürzeste ist.

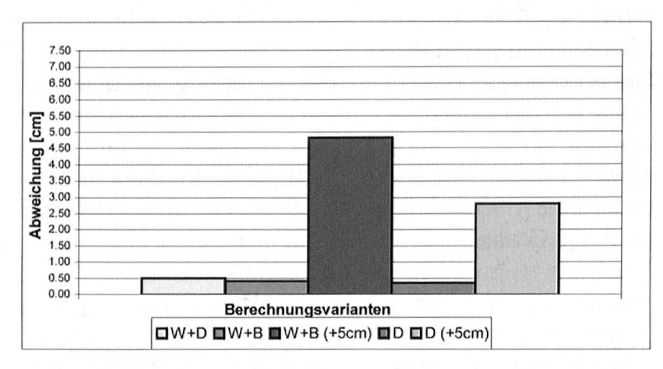

Grafik 4: Fixpunkt 7429 berechnet über Festpunkt 1001

Der Fixpunkt 7429 wurde über den Festpunkt 1001 berechnet. Auch hier zeigt sich, dass der Instrumentenfehler für die Genauigkeit der Berechnungsvarianten W+D, W+B und D verantwortlich ist. Die Abweichungen von W+B (+5 cm) und D (+5 cm) erklären sich wiederum mit der Winkelfehler- und Distanzfehlertheorie.

#### 3.2. Genauigkeit der einzelnen Berechnungsmethoden

Die Berechnungsvarianten W+B, W+D und D haben alle in etwa dieselbe Genauigkeit. Dies lässt darauf schliessen, dass bei diesen Methoden nur die genauigkeit ausschlaggebend ist. Die Annahme, dass sich keine weiteren Fehler in die Berechnung eingeschlichen haben, lässt sich durch diese Genauigkeit ebenfalls bestätigen. Andere mögliche Fehler wären:

- grobe Fehler
- systematische Fehler
- zufällige Fehler.

Der grobe Fehler entsteht durch schuldhaftes Verhalten. Er muss durch sorgfältiges Arbeiten vermieden und mit Kontrollmessungen aufgedeckt werden.

Unter systematischen Fehlern versteht man Fehler, die einseitig wirken. Sie haben entweder ein positives oder ein negatives Vorzeichen. Sie werden durch unsachgemässes Messen (Abweichen von der Messlinie) verursacht. Diese Art von Fehlern muss durch sorgfältige Justierung der Messmittel, Berücksichtigung der Umwelteinflüsse und durch geeignete Messanordnung ausgeschaltet werden. Systematische Fehler haben einen grossen Einfluss auf die Messergebnisse.

Zufällige Fehler sind nicht vermeidbare Ungenauigkeiten, die jeder Messung anhaften. Sie sind durch reichende Perfektion unserer Sinne, Ungenauigkeiten der Geräte und durch wechselhafte Umwelteinflüsse bedingt.

### Abweichungen [cm] - :— : .l\_ - Ausgehend über Fixpunkt **1000 01001 07427 07428 Mittel**

#### 3.3. Berechnung des Fixpunktes 7429

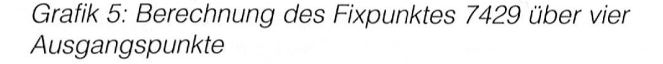

Der Fixpunkt 7429 ist der einzige in meiner Netzanordnung, der sich über vier verschiedene Punkte berechlässt. Für diese vier unabhängigen Berechnungsarten ist es erforderlich, das Azimut der Geraden zwischen den Punkten 7427 und 7428 zu berechnen. Dieses beträgt 47,317 Gon.

Wie sich bei einer gleich genauen, unabhängig und nur mit zufälligen Fehlern behafteten Messung zeigt, werden die verschiedenen Messungen um einen Mittelwert <sup>E</sup> schwanken. Da eine begrenzte Anzahl Messungen vorliegt, benützt man als Näherungswert für den wahren Wert das arithmetische Mittel. Wie sich zeigt, liegt das Mittel des Fixpunktes weit unter der Genauigkeit des Messgerätes.

Diese Messung lässt sich nicht mit dem Fehlergesetz von C. F. Gauss vergleichen, weil die Messung nicht ständig vom gleichen Punkt ausging.

#### 3.4. GPS-Koordinaten

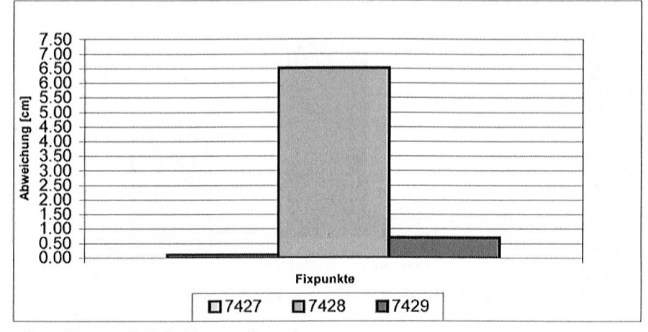

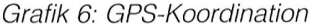

In diesem Diagramm zeigt sich sehr schön, dass der Fixpunkt 7428 weit von der üblichen Genauigkeit des GPS entfernt liegt. Dieser grobe Fehler lässt sich sehr wahrscheinlich auf einen Aufstellfehler des Messgerätes zurückführen.

In einem solchen Fall ist die Messung zu wiederholen, denn so fehlerhafte Resultate darf man nicht für die terarbeit verwenden.

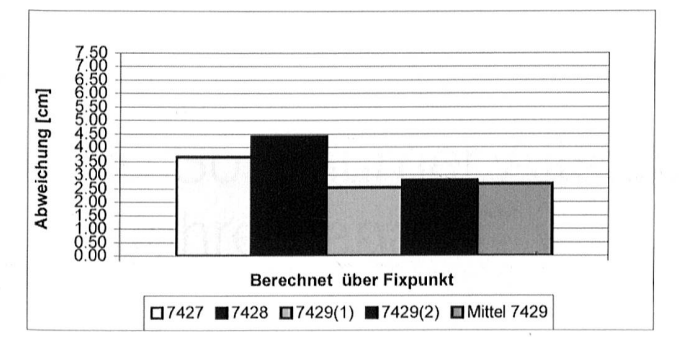

#### 3 5. Grafik Winkelfehler von 0,05 Gon

Grafik 7: Fixpunkt 7429 berechnet über Festpunkt 1000

In dieser Berechnungsart wurde ein Winkelfehler von 0,05 Gon beim Winkel (1000-1001-7429) eingebaut, und die Koordinaten wurden mittels der W+B-Berechnungsvarianten ermittelt. Es zeigt sich aus der Grafik, dass sich dieser Fehler auf alle anderen Punkte mit ziemlich grosser Abweichung zum Netzausgleich auswirkt. Dies beruht darauf, dass sich bei der Berechnung mit dem Sinussatz ein Winkelfehler auf seine mentärseite auswirkt. Somit vergrössert sich die Distanz, welche für die weiteren Berechnungen notwendig ist. Der Fehler pflanzt sich somit stetig fort.

Am meisten wirkt sich der Fehler auf den Fixpunkt 7428 aus. Ein Grund liegt darin, dass die Distanz, welche zur Berechnung dieser Koordinaten benötigt wird, die längste von allen Distanzen ist.

Der Fehler bei Fixpunkt 7427 kommt daher, dass sich der Winkel, der neben dem Azimut zum Festlegen der Koordinaten verwendet wird, den Fehler erhält.

Der Fehler beim Fixpunkt 7429 ist etwas grösser, wenn man vom Festpunkt 1001 $_{(2)}$  aus rechnet als vom Festpunkt 1000<sub>(1)</sub>. Dies ergibt sich durch die längere Distanz und dass sich der fehlerhafte Winkel direkt wirkt.

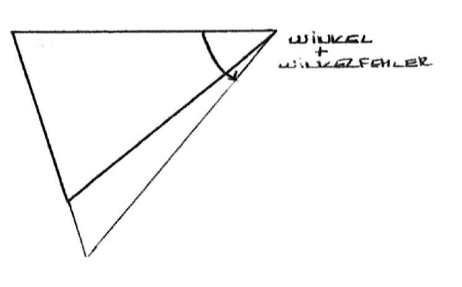

#### 4. Zusammenfassung

Die drei verschiedenen Berechnungsvarianten, die ich zur Koordinatenberechnung verwendet habe, liegen alle im Toleranzbereich der Messgenauigkeit. Die klei-Schwankungen lassen sich mit dem ppm des Tachymeters erklären. Der ppm bezieht sich auf die Länge der zu messenden Richtung und Distanz: Aus diesem Grund sind die Fehler bei den Punkten, die eine längere Distanz oder grössere Winkel im Vergleich besitzen, etwas grösser.

Der Basisfehler von 5 cm wirkt sich bei den drei nungsmethoden unterschiedlich auf die Koordinaten der einzelnen Punkte aus. Diese Unterschiede lassen sich mittels der Winkel- und Distanzfehlertheorie begründen. Auch hier wirken sich längere Distanzen und grössere Winkel verstärkt auf den Fehler aus. Trotzdem kann man die Theorien nicht miteinander gleichsetzen. Die Winkeltheorie bewirkt eine Abweichung nach rechts oder links des gesuchten Punktes, und die Distanztheorie verschiebt den Punkt oberhalb oder unterhalb des gesuchten Punktes.

Bei einem Winkelfehler sieht das Ganze etwas anders aus. Hier sind vor allem die Komplementärseite des lerhaften Winkels und der fehlerhafte Winkel betroffen. Es herrschen somit zwei falsche Angaben in einem zelnen Dreieck. Diese verfälschen nun alle Koordinaten. Die Theorien der Winkel- und Distanzfehler spielen auch hier eine grosse Rolle

Hat man mehrere Mittel zur Bestimmung der Koordinaten für einen Punkt zur Verfügung, kommt die Koordinate dem wahren Wert am nächsten. Dies wird erreicht durch die Weiterverarbeitung der gemittelten Werte.

Betrachtet man alle Anforderungen des GPS und legt Wert auf genaues Platzieren der Messstation über dem gesuchten Punkt, liefert dieses Instrument stets sehr schnell brauchbare Resultate

Zum Schluss möchte ich mich bei allen bedanken, die zum Gelingen dieser Arbeit beigetragen haben.

#### 5. Literaturverzeichnis

- Ingensand H., Prof. Dr. (1998). Einführung in die dätische Messtechnik für Geomatik- und Bauingenieure Band 1 und 2. Zürich: ETH Institut für Geodäsie und Photogrammetrie.
- Kahmen Heribert (1997): Vermessungskunde Berlin: Walter de Gruyter.
- Scheuss und Tschudin (1992). Vermessungskunde der Vermessungszeichner/-in 1.-4. Lehrjahr. Zürich: Baugewerbliche Berufsschule Zürich Abteilung nung und Rohbau 1992
- Geodätische Messtechnik GPS. Basel (1999): FHBB Fachhochschule beider Basel, Abteilung Vermessung und Geoinformation.

Skizze 3: Auswirkung eines Winkelfehlers

 $'$  U: f  $\sim$   $'$   $\sim$   $'$ e vijek poznata s objavanje v objavanje v objavanje poznata o